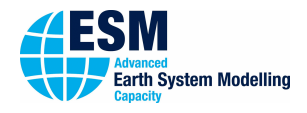

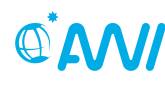

# 01000101 ESM-Tools

# **Newsletter March 2019 - Release 2.0**

## **Announcements:**

**Releases:**

Release 1: September 4, 2018 Release 2: March 19, 2019 **Next planned major release: September, 2019**

**Next planned code freeze:** to be announced **Next esm-tools Developer Meetings: 9:00-11:00** April 16, 2019 Building F, Glaskasten May 7, 2019 Building F, Room F-108

# **User Support:**

# **Dirk Barbi**

 $\leftarrow$  +49(471)4831-1561 7 dirk.barbi@awi.de **A** F-411

# **Nadine Wieters**

 $\leftarrow$  +49(471)4831-2603  $\boxdot$  nadine.wieters@awi.de  $E-211$ 

■ [@ToolsEsm](https://twitter.com/ToolsEsm)

<www.esm-tools.net>

**ON ALFRED-WEGENER-INSTITUT** 

Alfred-Wegener-Institute Bussestrasse 4 27570 Bremerhaven

## **Dear users and developers of the esm-tools**,

on March 19, 2019 we announced the **second release** of the esm-tools. Thanks to all who came to celebrate this with us.

*We would like to thank all developers and users who contributed to this release.*

**The esm-tools developer team**

# 1. ESM-Tools Release 2.0

The second release of the esm-tools includes several new features, new supported models, machines and batch systems as listed in the following.

# 1.1. New features

- New scenarios (e.g. HIST)
- Iterative coupling
- Choose machine environment
- GUI for esm-master
- esm-master with python backend
- Spin-off and re-date experiments with ECHAM (modify vdate, fdate, nstep in restart files in experiment folder)
- Error monitoring during experiment runtime
- Automated testing
- 1.2. New supported models
	- Vilma
	- PISM
	- $\bullet$  NEMO
	- REcOM
	- OIFS
	- MESSy (wip)
- 1.3. New supported machines and batch systems
	- HLRN: glogin, blogin
	- JSC: juwels
	- Batch system: moab

# 1.4. License

The esm-tools project is licensed under the **GNU General Public License v2.0**. The license can be found here: [https://gitlab.dkrz.de/esm-tools/esm](https://gitlab.dkrz.de/esm-tools/esm-tools/blob/master/LICENSE)[tools/blob/master/LICENSE](https://gitlab.dkrz.de/esm-tools/esm-tools/blob/master/LICENSE)

# A. esm-tools@gitlab.dkrz

Each repository of the esm-tools has two branches. The default branch is 'release'. This is the branch that will come with 'git clone' and holds the latest stable version of the esm-tools. We highly recommend to all users to use this release branch when carrying out model experiments. We will only give full user support to this 'release' branch.

#### Supported Branches

- release
	- **–** Default branch
	- **–** Latest stable release
	- **–** Full user support
	- **–** Update only at next planned release date
	- **–** Bugfixes will be merged at any time
- develop
	- **–** Branch to collect new features and bugfixes for next release
	- **–** Testing
	- **–** Work in progress
	- **–** Limited developer support
	- **–** Will be merged into release at next planned release date
- feature branches of developer
	- **–** Development branches for new features and bugfixes
	- **–** Non-permanent
	- **–** No user support

# B. Documentation

esm-usermanual

The current version of the usermanual can be found here:

- 2. Upcoming events related to esm-tools
	- 3rd HGF ESM Coupling Workshop, 2019, Bremerhaven
	- HGF ESM Summer School, September 9-19, 2019, Bad Aibling

[https://gitlab.dkrz.de/esm-tools/esm](https://gitlab.dkrz.de/esm-tools/esm-usermanual/blob/release/esm_usermanual.pdf)[usermanual/blob/release/esm\\_usermanual.](https://gitlab.dkrz.de/esm-tools/esm-usermanual/blob/release/esm_usermanual.pdf) [pdf](https://gitlab.dkrz.de/esm-tools/esm-usermanual/blob/release/esm_usermanual.pdf)

GitLab Wiki

For each esm-tools repository you find a Wiki page. Here you will find a How to ...? section and other FAQ and known issues. You are very much welcome to add new entries or answer questions from others. Thank you in advance for your participation. Here is the link to the esm-runscripts Wiki:

[https://gitlab.dkrz.de/esm-tools/esm](https://gitlab.dkrz.de/esm-tools/esm-runscripts/wikis/home)[runscripts/wikis/home](https://gitlab.dkrz.de/esm-tools/esm-runscripts/wikis/home)

Code documentation

To generate a documentation of the source code we use doxygen. The documentation will be generated automatically. In order to make your comments readable by the doxygen system they need to have the following syntax. Each comment line has to start with ##. Please place at least the following two lines directly above the function and adapt them with respect to your code:

## @fn function\_name() ## @brief Short description

## License

## **GNU General Public License v2.0**

[https://gitlab.dkrz.de/esm-tools/esm](https://gitlab.dkrz.de/esm-tools/esm-tools/blob/master/LICENSE)[tools/blob/master/LICENSE](https://gitlab.dkrz.de/esm-tools/esm-tools/blob/master/LICENSE)